# Maîtrise des écrits numériques en licence

À partir de la rentrée 2015, les étudiants d'Arts du spectacle, de Lettres et de Lettres-histoire-droit bénéficieront d'une formation en informatique complète, progressive et adaptée à leur parcours. Elle a été élaborée par Jean-François INISAN et Mouny SAMY MODELIAR (IUT de Lens).

# **Cette formation poursuit plusieurs objectifs :**

- Aider à la réussite en Licence.
- Maîtriser l'écrit numérique dans toutes ses dimensions.
- Acquérir une culture et des compétences informatiques.
- Acquérir un regard critique sur les outils et les technologies informatiques.
- Développer une culture de rédacteur numérique.

## **Voici le tableau général des unités d'enseignement**

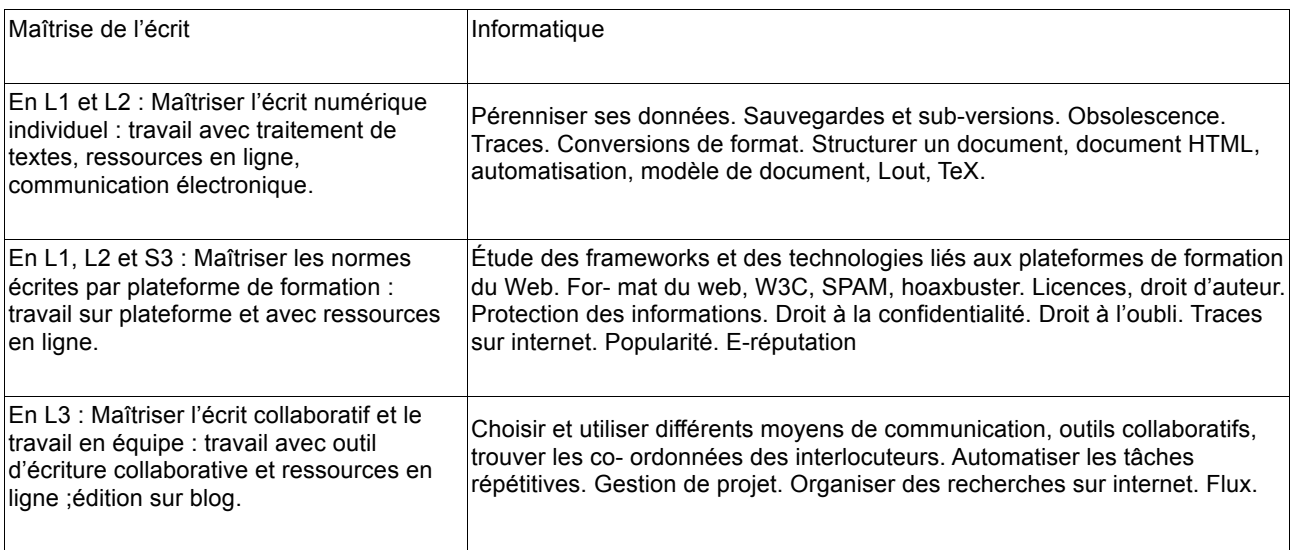

#### **Les modalités pédagogiques de cette formation se déclinent de plusieurs manières :**

- Apprentissage intégré qui travaille en complémentarité les dimensions rédactionnelles et informatiques.
- Travail en projet par la production effective de textes et leur utilisation sociale.
- Expérimentation de l'écriture numérique individuelle et collaborative.
- Découverte d'un ensemble d'outils numériques : communication électronique, traitement de texte individuel, outils d'écriture collaborative, outils de traitements de données, usuels et ressources en ligne, plateforme de formation à distance...
- Aller et retour entre une pratique des outils et des reculs réflexifs sur les dimensions rédactionnelles et informatiques.

#### **La formation débouche sur une certification**

Outre l'évaluation relative à chaque unité d'enseignement, l'ensemble du parcours permettra une évaluation dans le cadre du C2i, donnant lieu à une certification. D'autre part, une certification sur les normes écrites sera proposée aux étudiants volontaires.

**Remarque** : L'ensemble de ces modules est une sensibilisation et un pré requis à une spécialisation éventuelle vers le parcours Écrits numériques qui s'intéressera plus spécifiquement aux écrits pour le Web.

## **Voici comment s'organisent les activités sur les trois années de licence :**

#### **Maîtrise de l'écrit numérique individuel en première année des trois mentions (AS, LM, LHD) : partie 1**

- Travail individuel de production de trois écrits numériques successifs en deux versions : lettre de présentation, de demande ou de motivation ; CV ;écrit universitaire le cas échéant. En outre, au moins un écrit sera envoyé à l'enseignant par courriel avec pièce jointe.
- Dimensions rédactionnelles : la construction, la mise en mots, les normes (orthographe, lexique, syntaxe, typographie).
- Fonctions de traitement de texte : mettre en page ; insérer des images ; rechercher/remplacer ; se servir des marques de construction ; utiliser des tabulations ; couper, copier, coller, déplacer ; appliquer les outils de révision; accentuer des majuscules, formater des paragraphes, surligner, utiliser le mode commentaire, insérer des visuels, faire un sommaire automatique...
- Communication électronique : l'adresse mail, l'objet, le contenu, les pièces jointes.
- Dimensions réflexives : contexte de communication ;écriture papier, numérique, mixte : qu'est-ce qui change ?
- Ressources en ligne sur le site ≪ Sauf Erreur ≫ :
	- le courrier électronique : http://www.iut-lens.univ-artois.fr/meup/spip.php?article92
	- la lettre : http://www.iut-lens.univ-artois.fr/meup/spip.php?article281516 Guide Premières pages .docx, http://www.iut-lens.univ-artois.fr/meup/spip.php?article47
	- le CV : http://www.iut-lens.univ-artois.fr/meup/spip.php?article27
	- usuels en ligne : http://www.iut-lens.univ-artois.fr/meup/spip.php?article611516 Guide Premières pages .docx

**Évaluation** : évaluation de la deuxième version d'un des trois écrits produits.

#### **Informatique et maîtrise de l'écrit numérique individuel en deuxième année de LM et AS, en première année de LHD : partie 2**

Les documents produits en ≪ maîtrise de l'écrit ≫ seront repris pour les thématiques suivantes :

- Sauvegardes des données : sauvegardes locales automatisées type ≪ time machine ≫. Quelques notions de SVN. Gestion de l'historique des modifications, possibilité de retour arrière en cas de problème. Sauvegarde sur un serveur externe, ≪ cloud ≫.
- Formats : création ou transformation de documents HTML, CSS, doc, odt, TXT. Création, conversion ou modification d'images.
- Conversions : compatibilité entre différents traitements de texte, passage de Word à LibreOffice ou l'inverse. Conversions XML, HTML, TXT.
- Template : création de modèles de documents sous logiciels WYSIWYG, ainsi que sous LaTeX et Lout. Réalisation de macros simples puis complexes.

#### **Maîtrise de l'écrit numérique collaboratif en troisième année (AS, LM, LHD) : partie 3**

- Travail de rédaction collaboratif d'un écrit universitaire sur Google Drive et édition sur Wordpress.
- Dimensions rédactionnelles : la construction, la mise en mots, les normes (orthographe, lexique, syntaxe, typographie).
- Fonctions de traitement de texte : mettre en page ; insérer des images ; rechercher/remplacer ; se servir des marques de construction ; utiliser des tabulations ; couper, copier, coller, déplacer ; appliquer les outils de révision; accentuer des majuscules, formater des paragraphes, surligner, utiliser le mode commentaire, utiliser l'historique de modification des différents auteurs...
- Dimension réflexive :écrire à plusieurs : enjeux, difficultés, méthodes. Intérêt et limites de l'outil.
- Ressources en ligne sur le site ≪ Sauf Erreur ≫ :
	- les enjeux de la maîtrise des normes écrites : http://www.iut-lens.univartois.fr/meup/spip.php?rubrique8
- l'ensemble des rubriques sur l'orthographe, le lexique, la syntaxe et la typographie : http://www.iut-lens.univ-artois.fr/meup/spip.php?rubrique2
- usuels en ligne : http://www.iut-lens.univ-artois.fr/meup/spip.php?article61
- Évaluation : évaluation individuelle et collective de la production finale.

# **Informatique et maîtrise de l'écrit numérique collaboratif en troisième année (AS, LM, LHD) : partie 4**

Le travail collaboratif amorcé dans le module ≪ maîtrise de l'écrit numérique collaboratif ≫ permettra de récupérer les structures mises en place afin d'aborder les thématiques suivantes :

- Utilisation des outils collaboratifs : outils de l'université, Google, Framasoft, Microsoft, Apple. Retour sur les subversions.
- Gestion de projet : Pert, Gantt project. MindMap avec FreeMind et MindUp.
- Optimisation des recherches sur internet : notion de requête, automatisation par des scripts
- simples en Python. Récupération et recherche de flux RSS.
- Wordpress : utilisation avancée, modification des styles notions de PHP.

Pour compléter la maîtrise des écrits numériques, l'UFR de lettres et arts s'abonne au «Projet Voltaire » : il s'agit pour les étudiants des trois années de licence de maîtriser des normes écrites (orthographe, grammaire, lexique, syntaxe) grâce à l'outil numérique (plate-forme de formation).

- Travail individuel présentiel et à distance sur la plateforme de formation Voltaire : parcours complet du module ≪ Supérieur ≫, accès au module ≪ Excellence ≫ et au module ≪ Orthotypographie ≫.
- Dimensions réflexives : les principes d'apprentissage mis en œuvre (individualisation, aides à la mémorisation, évaluation, soutiens à la motivation...) ; le mode administrateur ; analyse critique (intérêt et limites).
- Ressources en ligne sur le site ≪ Sauf Erreur ≫ :
	- les enjeux de la maîtrise des normes écrites : http://www.jut-lens.univartois.fr/meup/spip.php?rubrique8
	- l'ensemble des rubriques sur l'orthographe, le lexique, la syntaxe et la typographie : http://www.iut-lens.univ-artois.fr/meup/spip.php?rubrique2
	- usuels en ligne : http://www.iut-lens.univ-artois.fr/meup/spip.php?article61
	- analyse critique du Projet Voltaire : http://www.iut-lens.univ-artois.fr/meup/spip.php?article139
- Évaluation : par exercice sur plateforme.
- Certification : une possibilité de certification ≪ Projet Voltaire ≫ sera offerte aux étudiants volontaires.

## **Informatique et maîtrise des normes par l'outil numérique (pour les trois années de licence)**

Nous utiliserons les travaux sur le projet Voltaire afin de :

- Récupérer des données d'un site web et les exploiter.
	- Travailler sur les adresses, GET/POST.
	- Étudier la manière dont sont faits les sites utilisant des frameworks et particulièrement les technologies permettant de générer des questionnaires (bases de données, sqlite, javascript, etc.).

De manière moins directe, l'utilisation des ressources en ligne permettra d'aborder également les notions suivantes :

- Créer un document HTML, CSS et XML en respectant les normes et comprendre les avantages. Validations W3C. Fonctionnement des SPAM, protection contre les SPAM. Création d'un générateur de SPAM et d'une protection associée.
- Licences : Avantages et inconvénients des logiciels libres et propriétaires.
- Confidentialité : Protection des informations par cryptographie sur LibreOffice, Word ou avec un logiciel particulier. Sécurité du disque dur de la machine. Traces laissées sur internet et sur un ordinateur. Logiciels et critères permettant une évaluation du rayonnement sur un réseau.